# **LABORATÓRIO DE LINGUAGEM DE MONTAGEM**

# **PROGRAMAS RESIDENTES NA MEMÓRIA**

**Capítulo 15 do livro-texto, págs. 322 a 330**

#### v **NORMALMENTE, QUANDO UM PROGRAMA TEMINA, O ESPAÇO DE MEMÓRIA OCUPADO É UTILIZADO PELO DOS PARA CARREGAR OUTROS PROGRAMAS**.

**...**

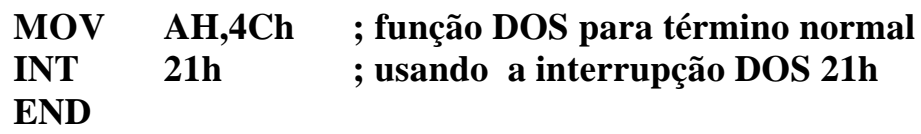

v **PROGRAMAS TSR** – *TERMINATE AND STAY RESIDENT*: SÃO PROGRAMAS QUE AO TEMINAR **NÃO LIBERAM A MEMÓRIA OCUPADA**.

> **... ; preparação inicial: ; DS:DX = endereço do byte a partir do qual se inicia ; o programa que deve permanecer residente ; DS = segmento ; DX = offset ;** LEA **DX**, <nome de um rótulo> **INT 27h ; função DOS para TSR END**

### v **PROGRAMAS RESIDENTES** NORMALMENTE SÃO **.COM.**

- ¸ POSSUEM UM ÚNICO SEGMENTO;
- $\checkmark$  TÊM TAMANHO REDUZIDO, ECONOMIZANDO MEMÓRIA.

#### v UMA VEZ TERMINADOS, OS PROGRAMAS **RESIDENTES NÃO ESTÃO ATIVOS**. PODENDO SER ATIVADOS POR:

- ¸ UMA SEQUÊNCIA DE TECLAS;
- $\checkmark$  PELO TIMER.

#### v **ALTERNATIVAS DE ATIVAÇÃO**:

- ¸ INTERRUPÇÃO 09h TECLADO;
- ¸ INTERRUPÇÃO 1Ch TIMER TICK, ASSOCIADA À INT 08h .
- v UMA **VANTAGEM** DOS PROGRAMAS RESIDENTES É QUE **PODEM SER ATIVADOS** ENQUANTO OUTRO PROGRAMA ESTIVER RODANDO.
- v ESCREVER UM PROGRAMA RESIDENTE **NÃO É** UMA TAREFA SIMPLES.
	- ♦ SE HOUVER OUTROS TSR's , ELE PODE NÃO FUNCIONAR CORRETAMENTE.
	- ♦ A ORDEM DE **LINCAGEM** INFLUI NO FUNCIONAMENTO.
	- ♦ TESTE SEUS TSR's EM **MODO DOS**.

### v **ALGUMAS INTERRUPÇÕES**

#### **INT 27h** *Terminate and stay resident*

Preparação:  $DS:DX =$  endereço do byte a partir do qual se inicia o programa que deve permanecer residente.

Retorno: nenhum

#### **FUNÇÃO 31h INT 21h** *Terminate process and remain resident*

Preparação: AH = 31h AL = código de retorno (pesquisar !) DX = tamanho de memória em parágrafos (pacotes de 16 bytes) Retorno: nenhum

# **FUNÇÃO 02h INT 16h** *Get keyboard flags* **- BIOS**

Preparação: AH = 02h Retorno:  $AL = FLAGS$  de tecla

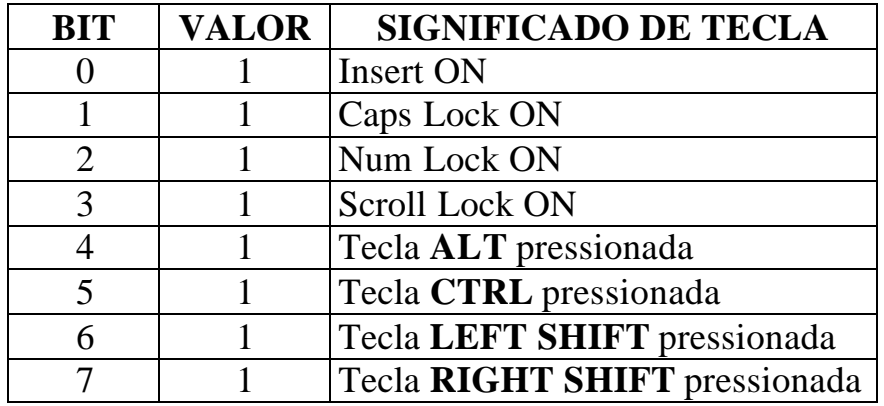

Obs: Se o valor for "0", considere o significado oposto.

### OS **FLAGS DE TECLA** (*KEY FLAGS*) ESTÃO NA ÁREA DE MEMÓRIA RESERVADA PARA **BIOS**, ENDEREÇO **0000:0417H**

# **TITLE SET\_TSR**

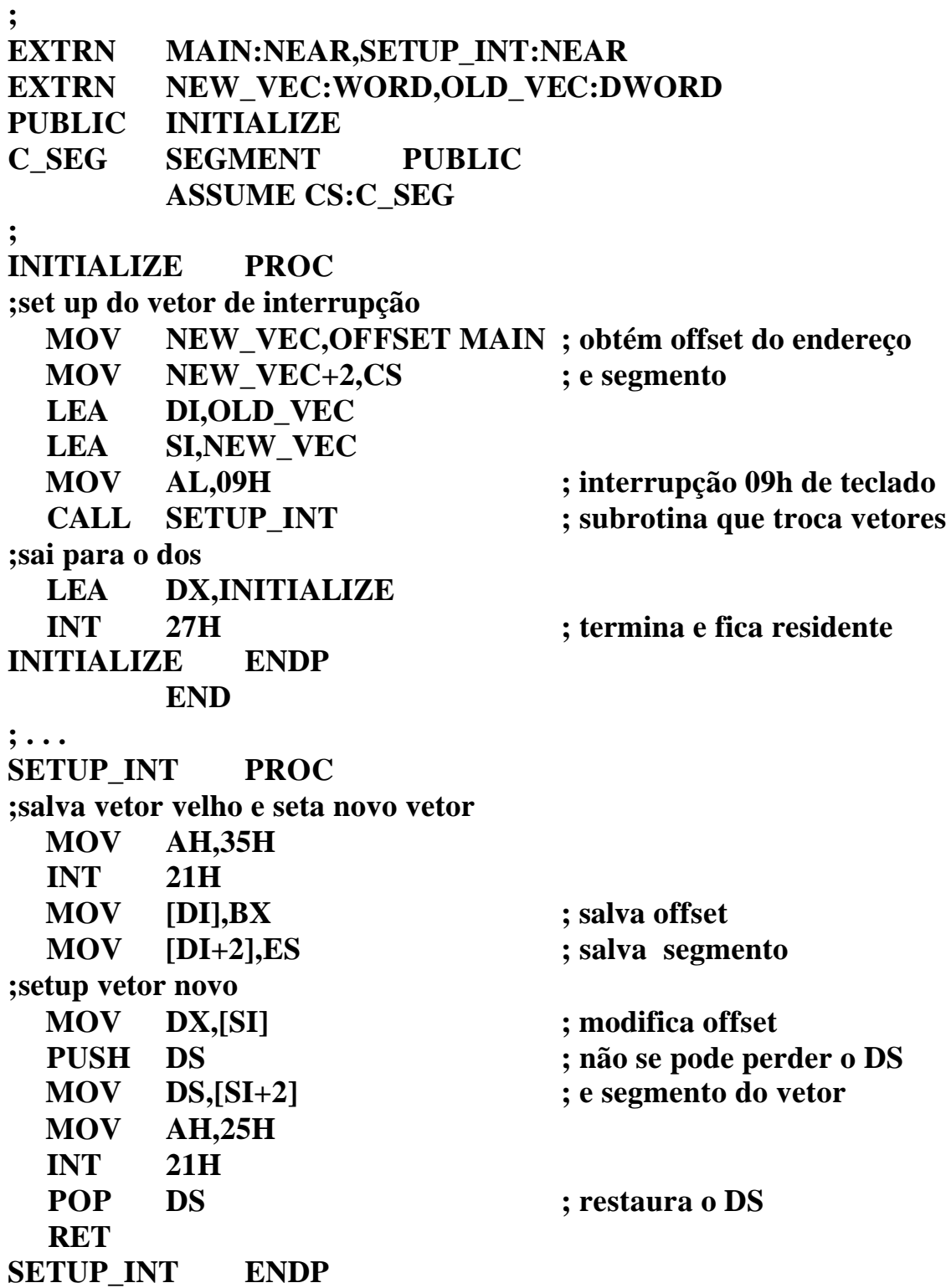

# v **SUGESTÃO PARA ORGANIZAR UM PROGRAMA RESIDENTE**

### **MÓDULO PRINCIPAL**

Escrito como rotina de interrupção, para resolver um determinado problema, podendo utilizar outras subrotinas já existentes

#### **MÓDULO(S) DE SUBROTINAS**

Composto por subrotinas novas ou disponíveis numa biblioteca de **.OBJ**. Deve obrigatoriamente conter a subrotina SETUP\_INT

### **MÓDULO DE INICIALIZAÇÃO**

Deve ser o último módulo

**Programa no formato .COM**

#### **Início do programa START: JMP INITIALIZE ... DADOS ... MAIN PROC salva registradores ... produz os efeitos desejados (função) chama subrotinas**

**... restaura registradores IRET END START**

**Definição de subrotina(s)**

**...**

**SETUP\_INT PROC**

**...**

**usa alguma INT (09h ou 1Ch) e define troca de vetores**

**... SETUP\_INT ENDP END**

**INITIALIZE PROC**

**...**

**define MAIN como rotina de interrupção chama SETUP\_INT realiza a troca de vetores termina e fica residente**

**... INITIALIZE ENDP END**

### **EXERCÍCIOS:**

- 1. UTILIZANDO OS ARQUIVOS **.ASM** PGM15\_3, PGM15\_3A, PGM15\_3B E PGM15\_3C, EXISTENTES EM SEU DIRETÓRIO:
	- ♦ ESTUDE OS ARQUIVOS DETALHADAMENTE E COMENTE A FUNÇÃO DOS VÁRIOS MÓDULOS E DE CADA SUBROTINA.
	- ♦ PASSE O PROGRAMA PELA TASM E TLINK, LINCANDO OS MÓDULOS NA SEGUINTE ORDEM (NÃO EXECUTE AINDA!): **TLINK /t PGM15\_3 + PGM15\_3B + PGM15\_3C + PGM15\_3A**
	- ♦ **ANTES DE EXECUTAR** PELA PRIMEIRA VEZ, OBSERVE COMO A MEMÓRIA BAIXA DO COMPUTADOR ESTÁ CARREGADA ATRAVÉS DO COMANDO: **MEM /C /P**
	- ♦ **EXECUTE UMA ÚNICA VEZ** O PROGRAMA E EXAMINE NOVAMENTE A MEMÓRIA BAIXA. O PROGRAMA DEVERÁ ESTAR RESIDENTE.
	- ♦ TESTE O FUNCIONAMENTO. A ORDEM DE LINCAGEM É IMPORTANTE? POR QUE?
	- ♦ CASO O PROGRAMA NÃO RODAR, OU APRESENTAR MOMENTOS EM QUE PERDE O CONTROLE, TENTE EXPLICAR O MOTIVO.
- 2. MODIFIQUE O PROGRAMA DO EXERCÍCIO ANTERIOR PARA ....

*SUGESTÕES:* UTILIZE ...........

**ANEXO** – INTERRUPÇÕES DO BIOS E DOS - COMPLEMENTO v SUGESTÃO PARA A MUDANÇA DO VETOR DE INTERRUPÇÃO

## **MÓDULO PRINCIPAL**

Escrito para resolver um determinado problema, podendo utilizar subrotinas escritas especialmente para este programa ou já existentes

### **MÓDULO(S) DE SUBROTINAS**

Composto por subrotinas novas ou disponíveis numa biblioteca de **.OBJ**. Deve obrigatoriamente conter a subrotina SETUP\_INT

**Início do programa def STACK ... def DADOS ... def CODE MAIN PROC ... preparação inicial: define INT a ser usada ... chama SETUP\_INT para trocar vetor ... executa a função do programa chama subrotinas, se necessário ... antes de terminar, chama SETUP\_INT para restaurar vetor velho terminar programa MAIN ENDP END MAIN Definição de subrotina(s) ... SETUP\_INT PROC ... usa alguma INT (09h ou 1Ch) e define troca de vetores ... SETUP\_INT ENDP END**